# Basic Search and FullText Access from Ei Compendex (Engineering Village)

Revised since 20/09/2018

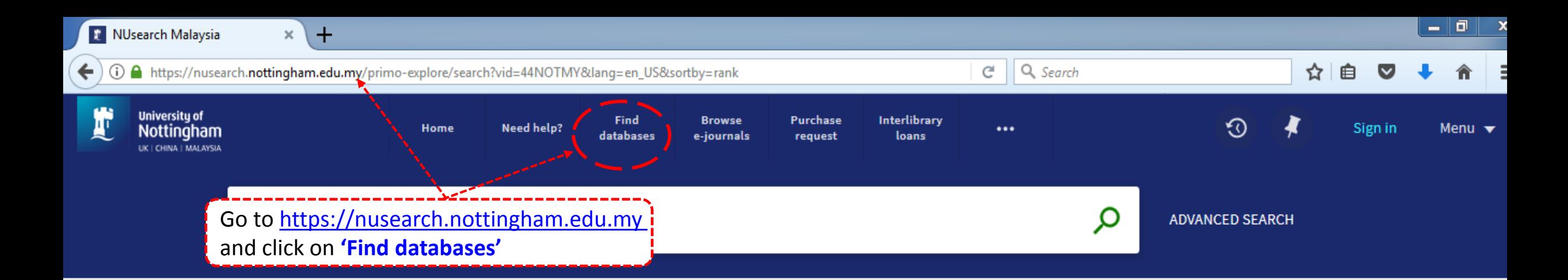

#### **Welcome to NUsearch Malaysia**

Read about search shortcuts, new filters, simpler sign in options and much more...

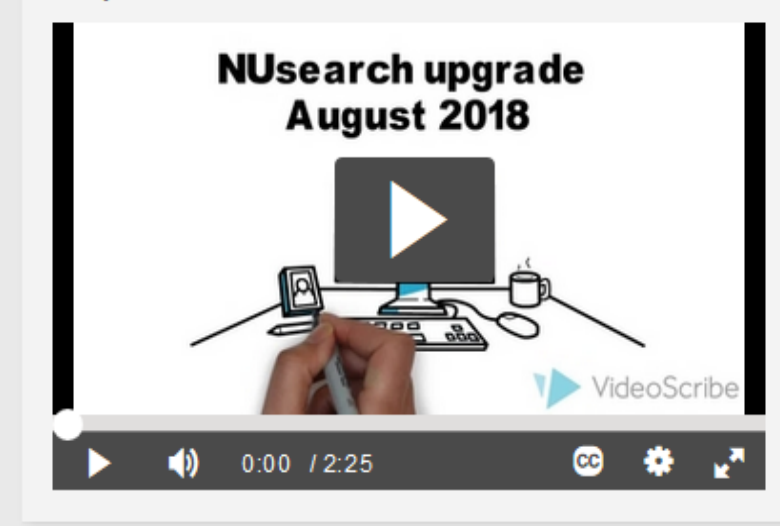

#### Additional resources

Use the Bookshelf locator with a classmark to find out exactly where to find a book in the library

Find databases Search or browse for database names and follow the links for direct access

Try BrowZine to find, read and monitor major academic journals

Reading Lists Access the online reading list for your course

#### Where can I get help?

Need help? is always available from the NUsearch menu, and further help and support can be found on the Library website

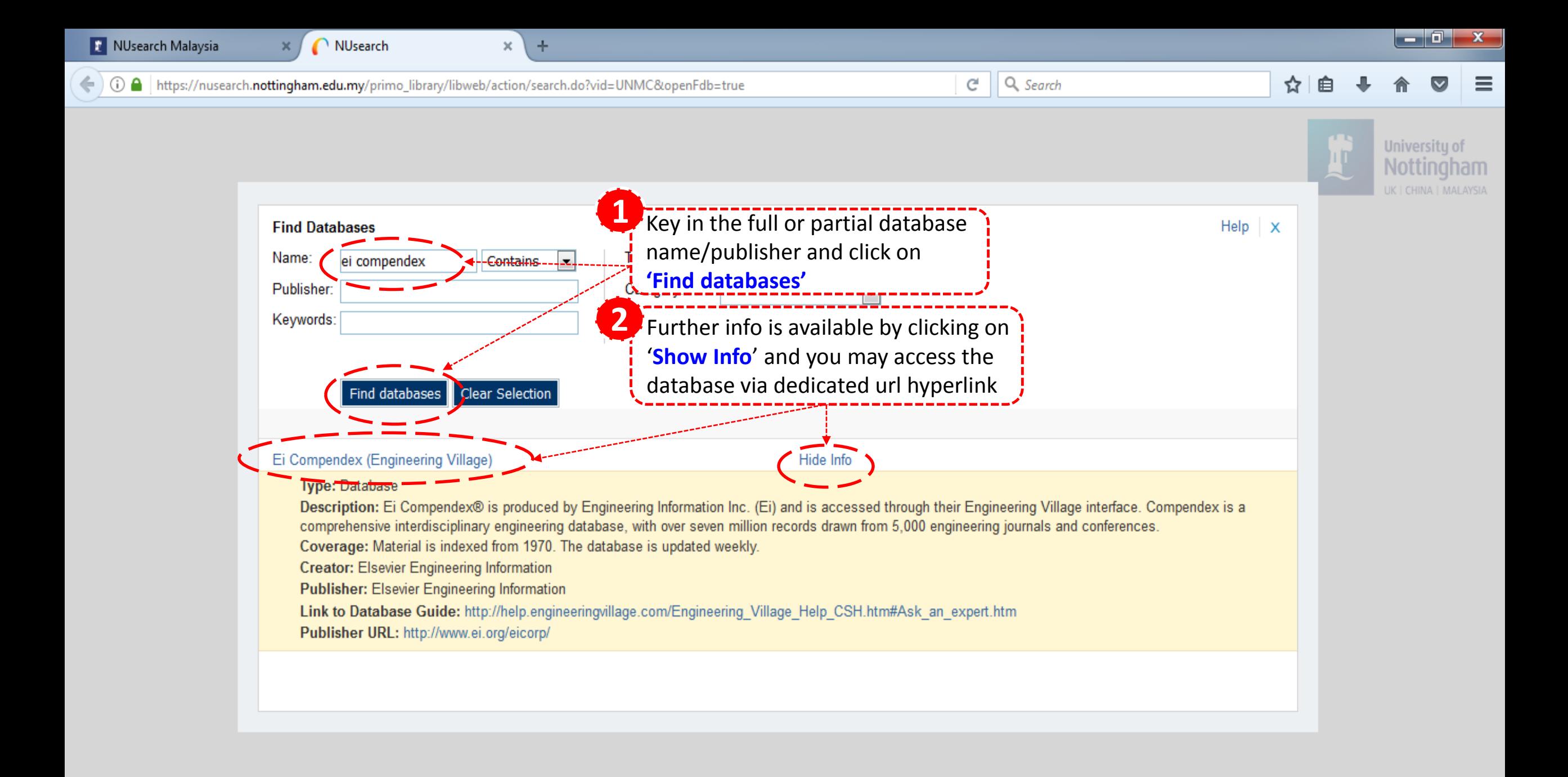

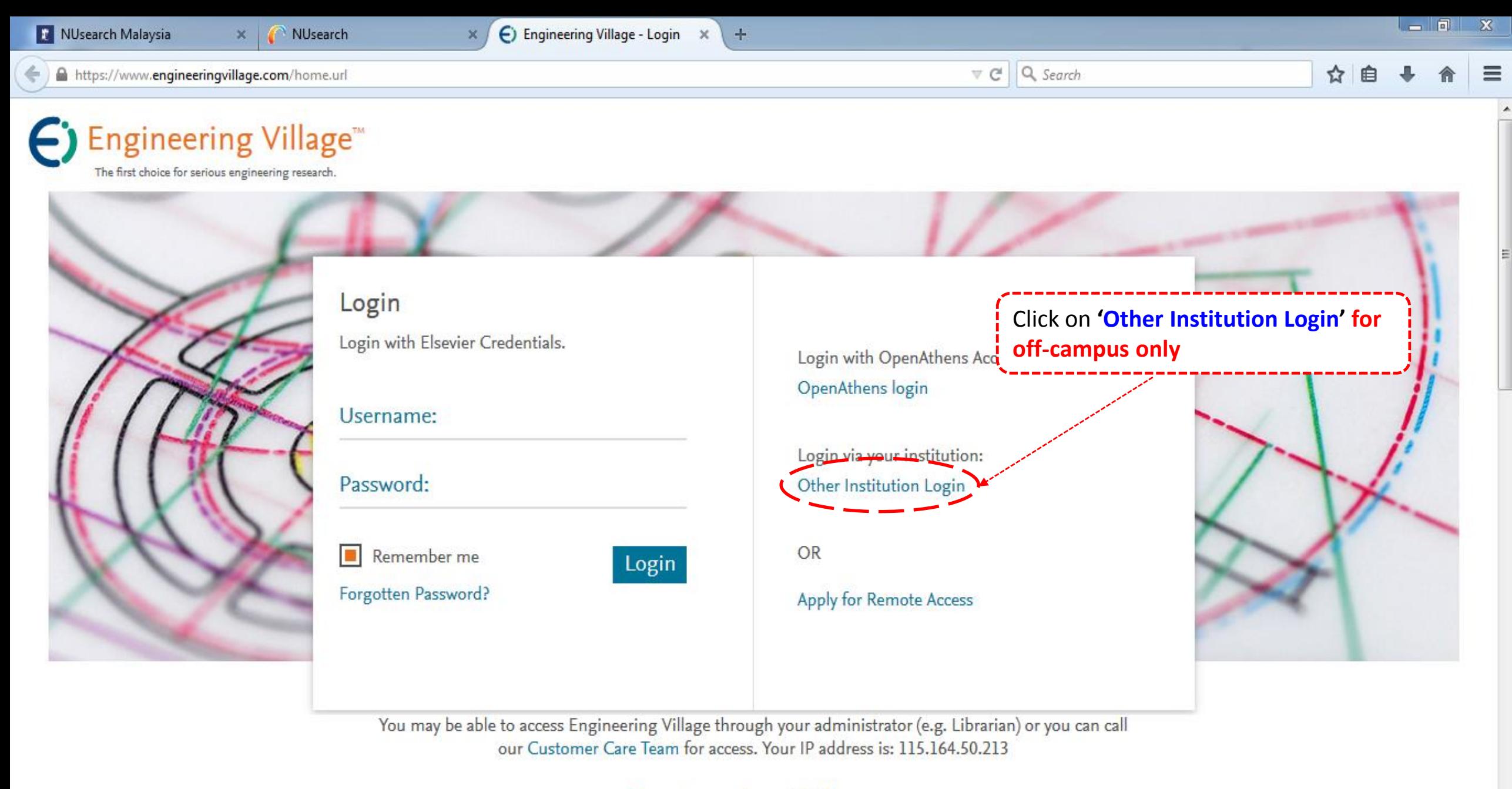

### **Engineering Village**

 $\pi$  is a relative to the contract of the second second second second second to  $\pi$ 

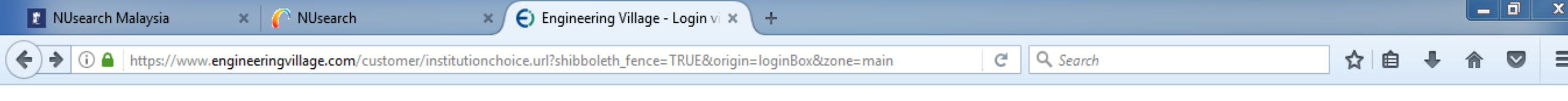

## $\ominus$  Engineering Village<sup>®</sup>

## Login via your institution

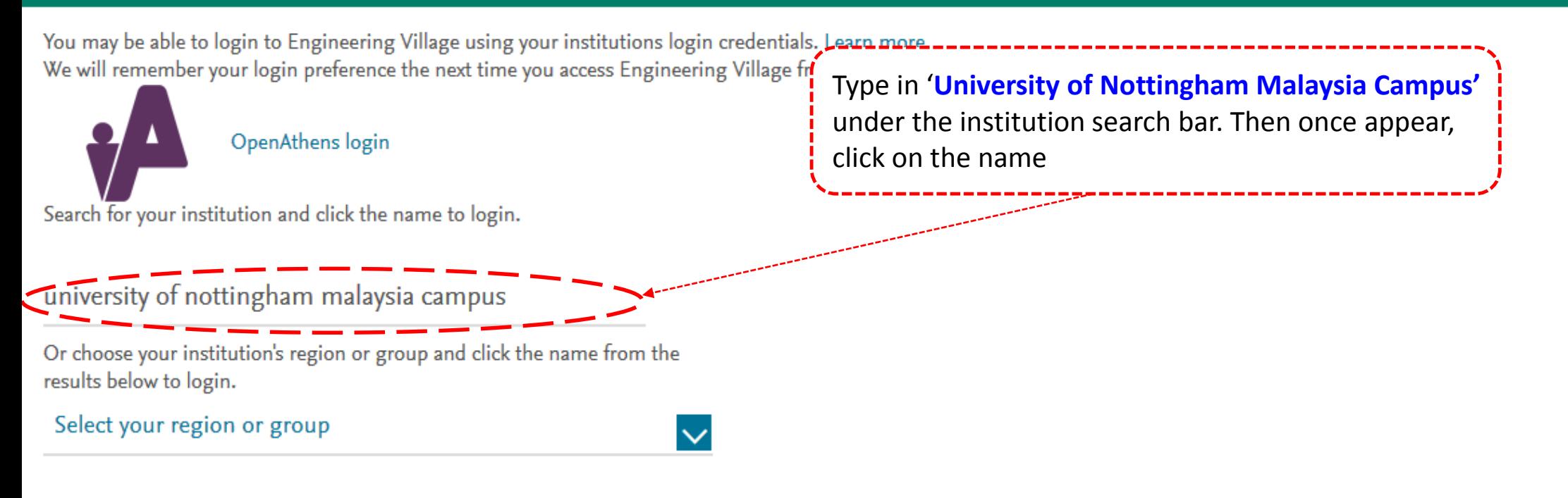

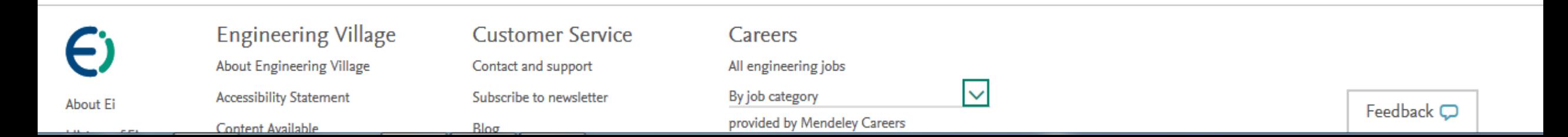

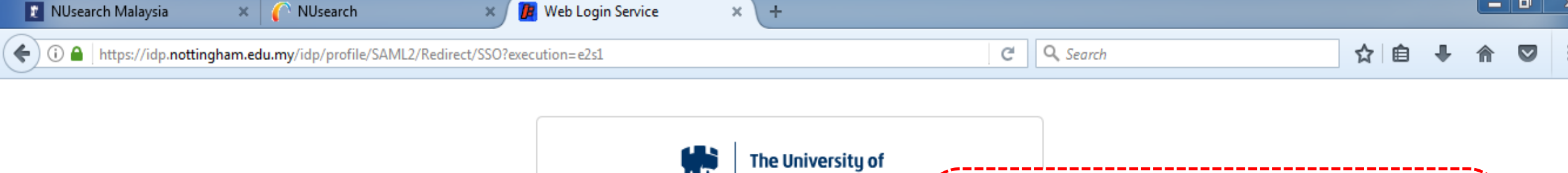

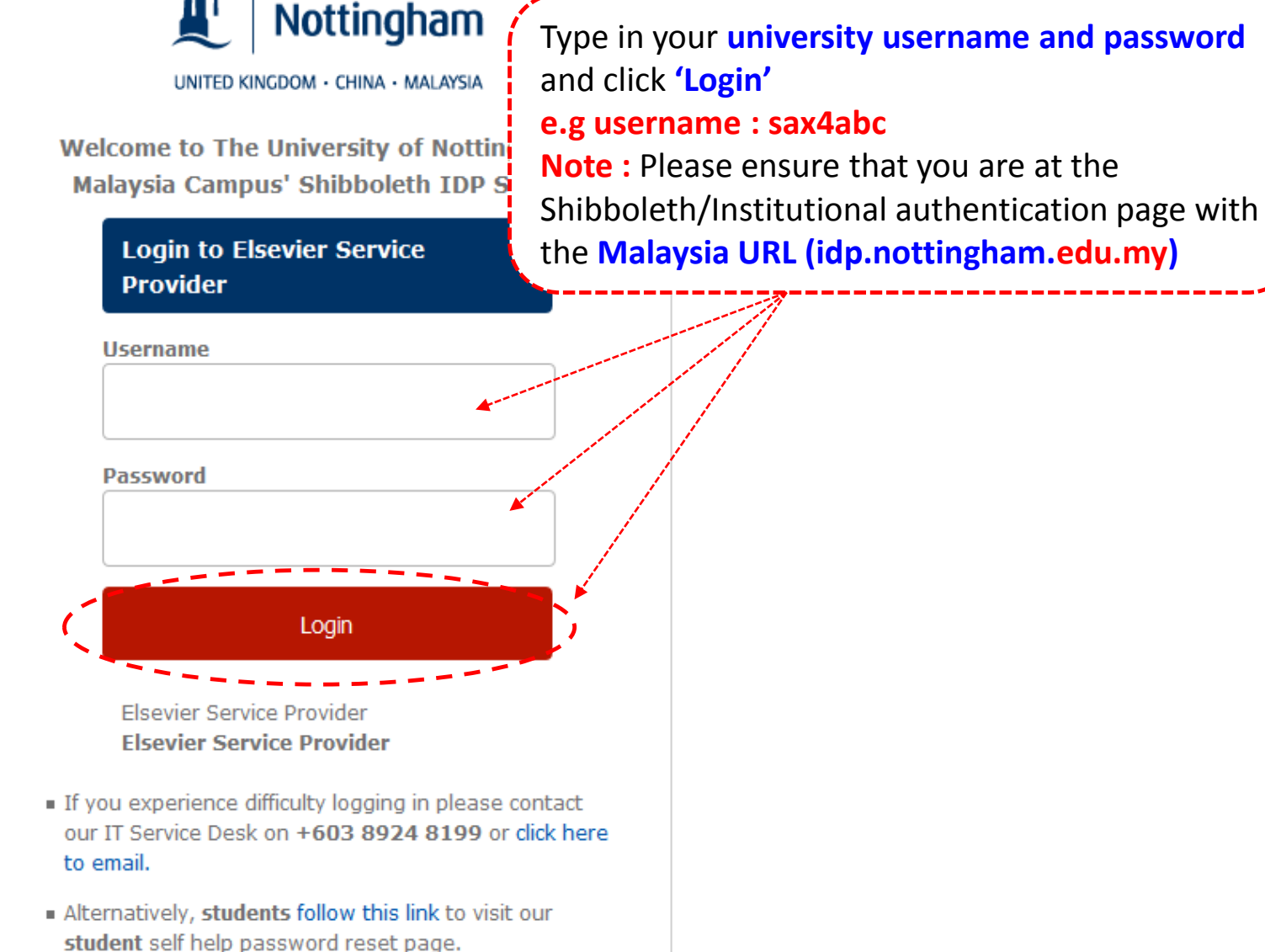

同

 $\mathbf x$ 

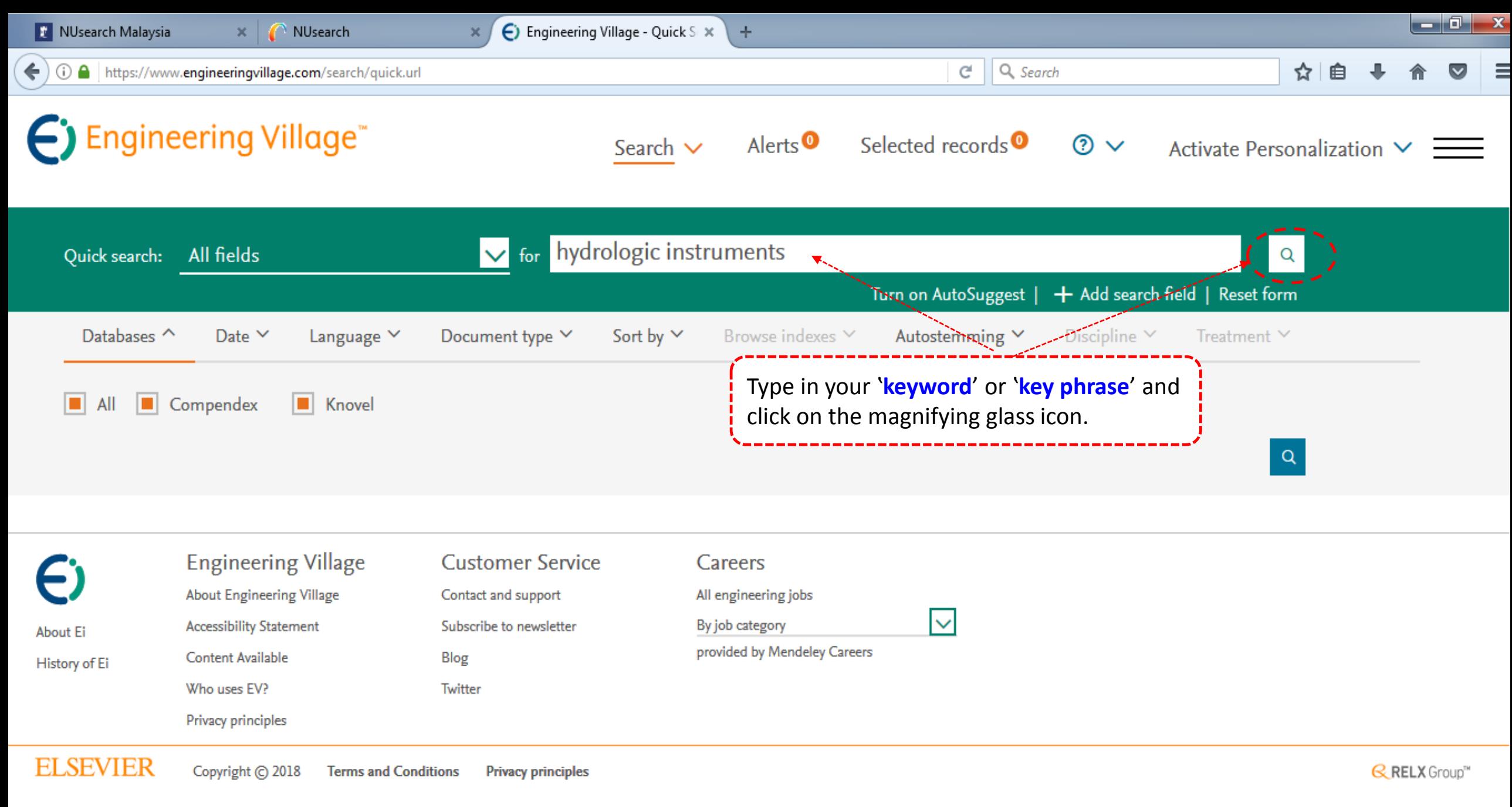

We use cookies to help provide and enhance our service and tailor content. By continuing you agree to the use of cookies.

n NUsearch Malaysia  $x \mid \bigcap$  NUsearch  $\Theta$  Engineering Village - Quick S  $\times$ ч÷ ← 0  $\odot$  https://www.engineeringvillage.com/search/guick.url?SEARCHID=3d0ced0cMceffM4de6M8a90M08ffbcd85b60&COUNT=1&usageOrigin=  $C^i$  $Q$  Search ≮≿ Engineering Village Alerts<sup>0</sup> Selected records<sup>O</sup> ⊙ $∼$ Activate Personalization V You may select filter options and click on '**Limit to**' to narrow down Resources, v 26, n 1, p 59-70, January 2003 Database ⊪ と ^ your search result Compendex  $(4584)$ Document type: Journal article (JA) Knovel  $(10)$ Detailed Show preview  $\vee$  Cited by in Scopus (79)  $Q$ S-F-X Author nlln 巫  $\hat{\phantom{a}}$ Modeling the Hydrologic Functions of Wetland Prairie Potholes  $4.1$ Jackson, Thomas J.  $(46)$ Kreymborg, Leo R. (WEST Consultants, Inc., 11848 Bernardo Plaza Court, San Diego, CA 92128); Forman, Selena M. Source: Proceedings of Bindlish, Rajat the 2001 Wetlands Engineering and River Restoration Conference, p 621-632, 2001, Proceedings of the 2001 Wetlands Engineering and River  $(29)$ **Restoration Conference** Wagner, Wolfgang  $(27)$ Database: Compendex Maltese, Antonino  $(23)$ Document type: Conference article (CA) Wagner, W.  $(20)$ Detailed Show preview  $\vee$  $Qs.F.X$ View more Hydrologic controls on soil carbon and nitrogen cycles. I. Modeling scheme Controlled vocabulary 速い Porporato, A. (Dept. of Civil/Environmental Eng., Princeton, Environmental Institute, Princeton, NJ 08544, United States); D'Odorico, P.; Laio, Hydrology F.; Rodriguez-Iturbe, I. Source: Advances in Water Resources, v 26, n 1, p 45-58, January 2003  $(1241)$ Database: Compendex **Remote Sensing**  $(1149)$ Document type: Journal article (JA) Click on the '**S.F.X**' link to access Ecosystems  $(545)$ Detailed Show preview  $\vee$  Cited by in Scopus (149)  $\bigcirc$  Si-Fix the article Soil Moisture  $(492)$ Rain Integrated hydrologic and landslide risk management in the Romagna River Basins using cartographic  $(490)$ predictive modeling View more  $\left.\right>$ Pistocchi, A. (Autorita dei Bacini Regl. Romagnoli, Regione Emilia Romagna, Forlì, Italy); Zani, O. Source: Progress in Water Resources, p Classification code 273-282, 2001, River Basin Management Feedback C Database: Compendex

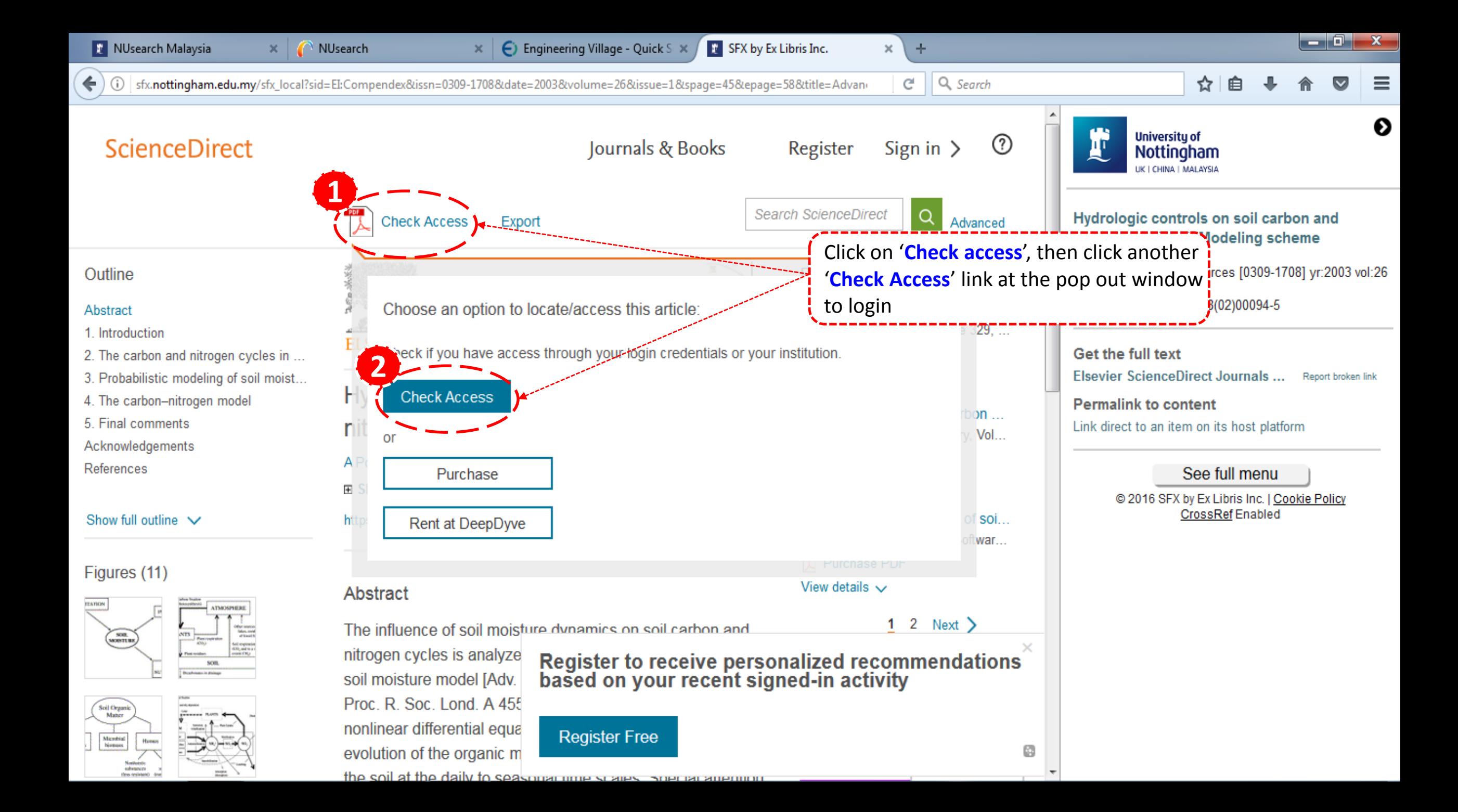

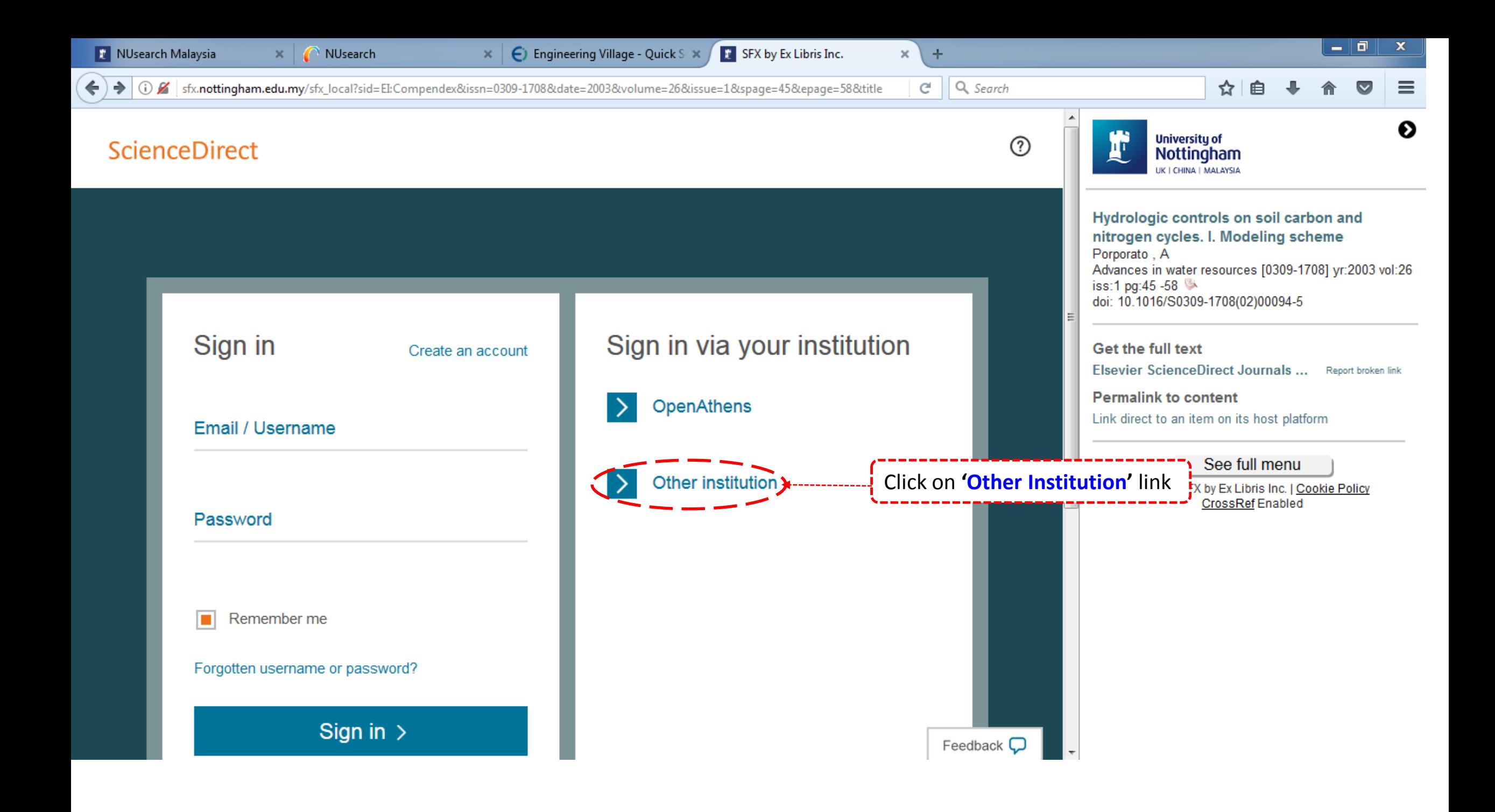

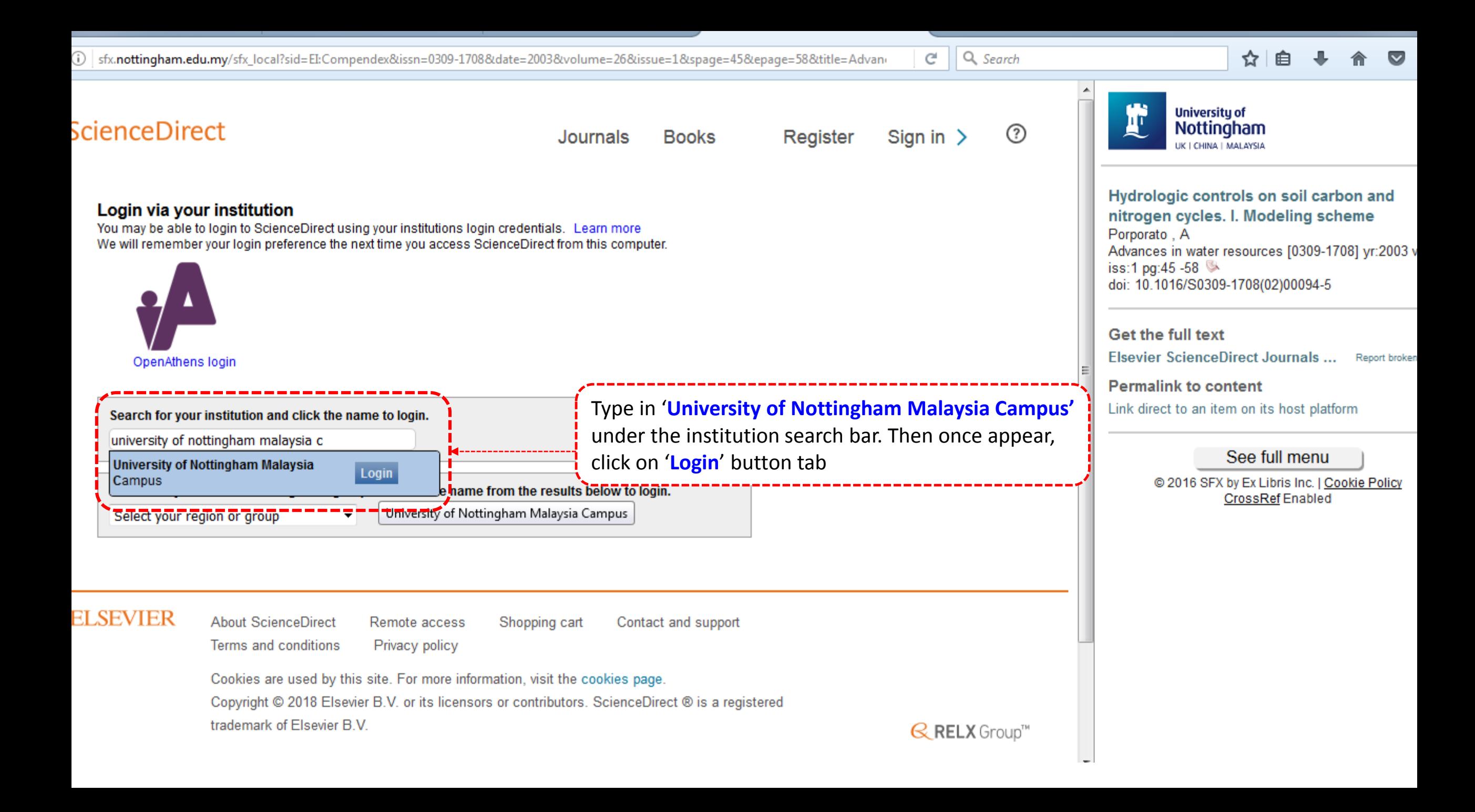

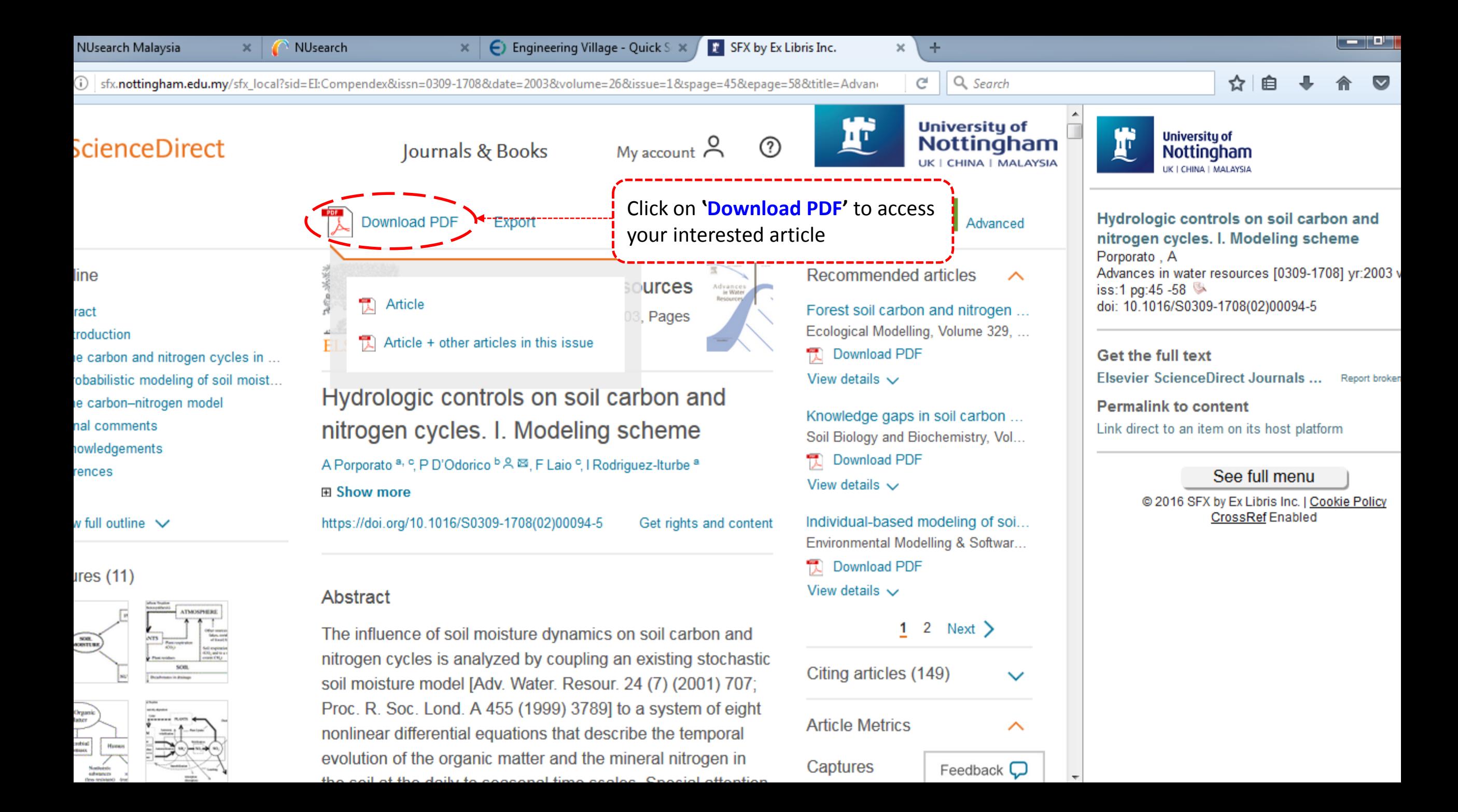

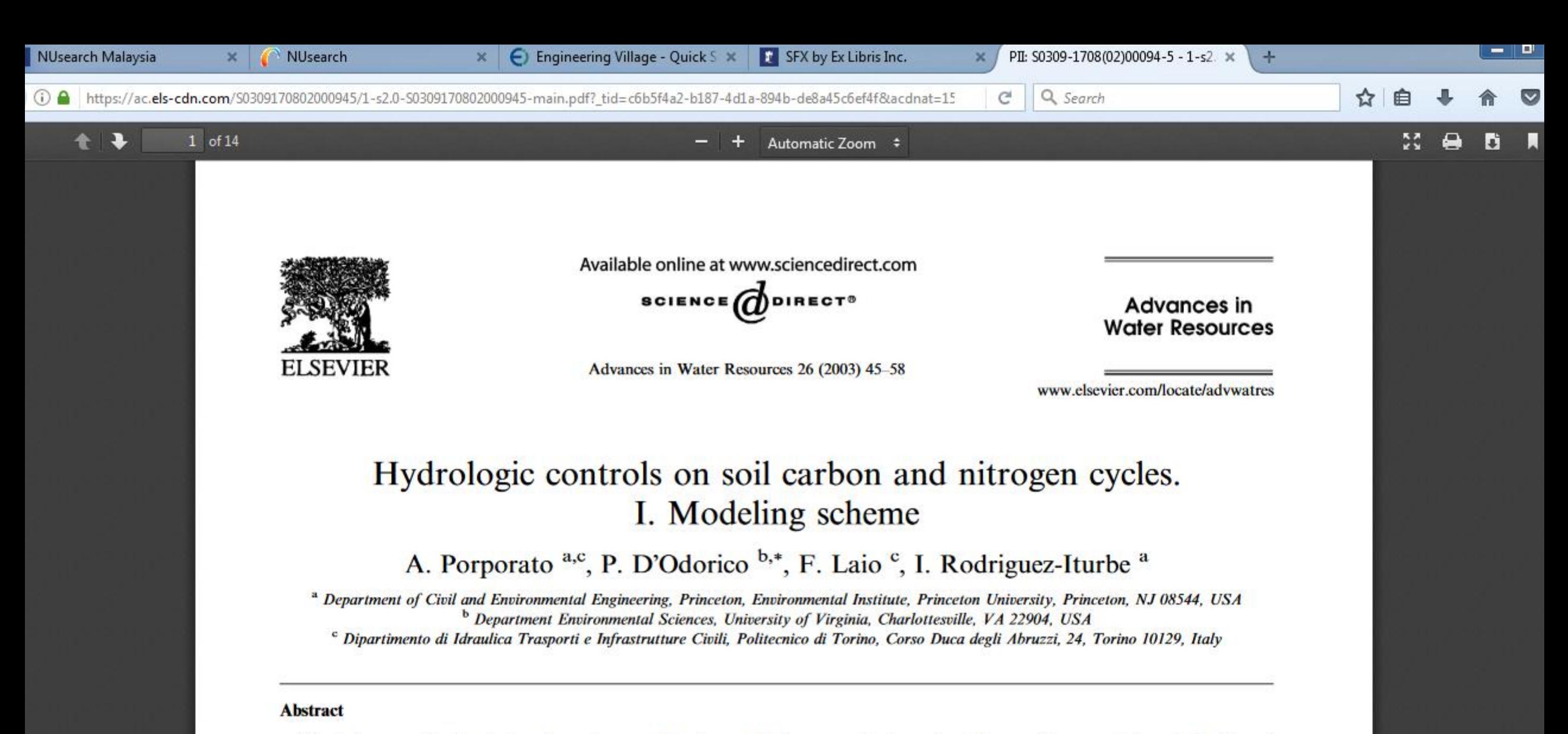

The influence of soil moisture dynamics on soil carbon and nitrogen cycles is analyzed by coupling an existing stochastic soil moisture model [Adv. Water Resour. 24 (7) (2001) 707; Proc. R. Soc. Lond. A 455 (1999) 3789] to a system of eight nonlinear differential equations that describe the temporal evolution of the organic matter and the mineral nitrogen in the soil at the daily to seasonal time scales. Special attention is devoted to the modeling of the soil moisture control on mineralization and immobilization fluxes, leaching losses, and plant nitrogen uptake, as well as to the role played by the soil organic matter carbon-to-nitrogen ratio in determining mineralization and immobilization. The model allows a detailed analysis of the soil nitrogen cycle as driven by fluctuations in soil moisture at the daily time scale resulting from the stochastic rainfall variability. The complex ensuing dynamics are studied in detail in a companion paper [Adv. Water Resour. 26(1)(2003) 59], which presents an application to the Nylsyley sayanna